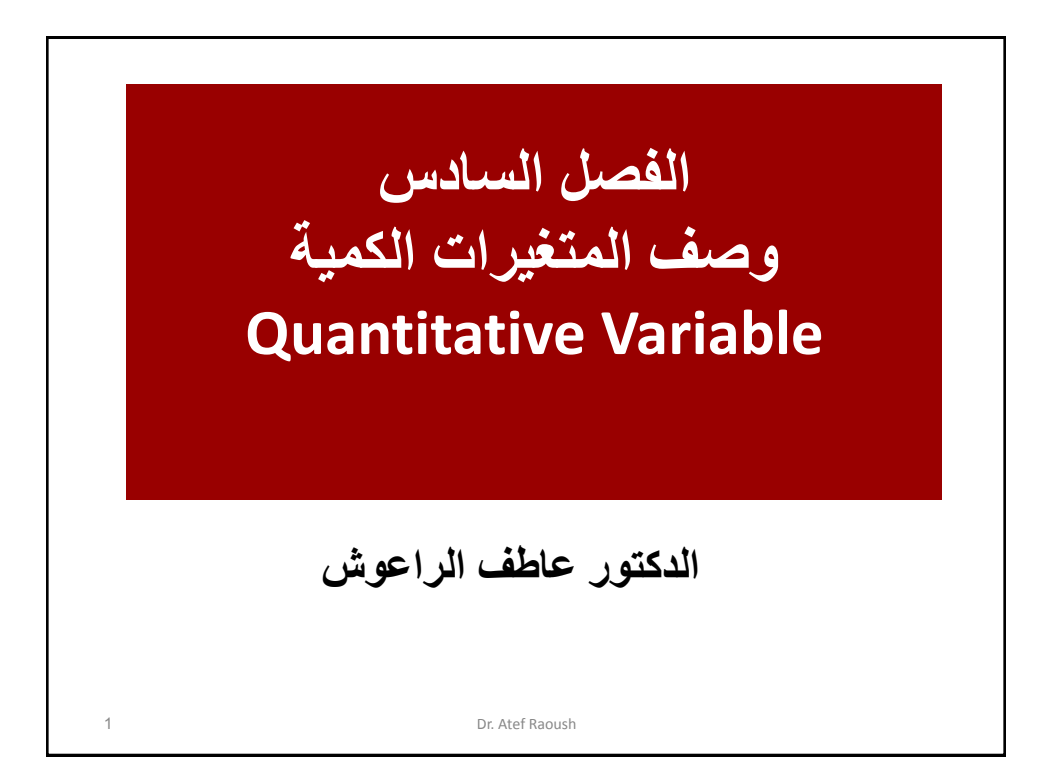

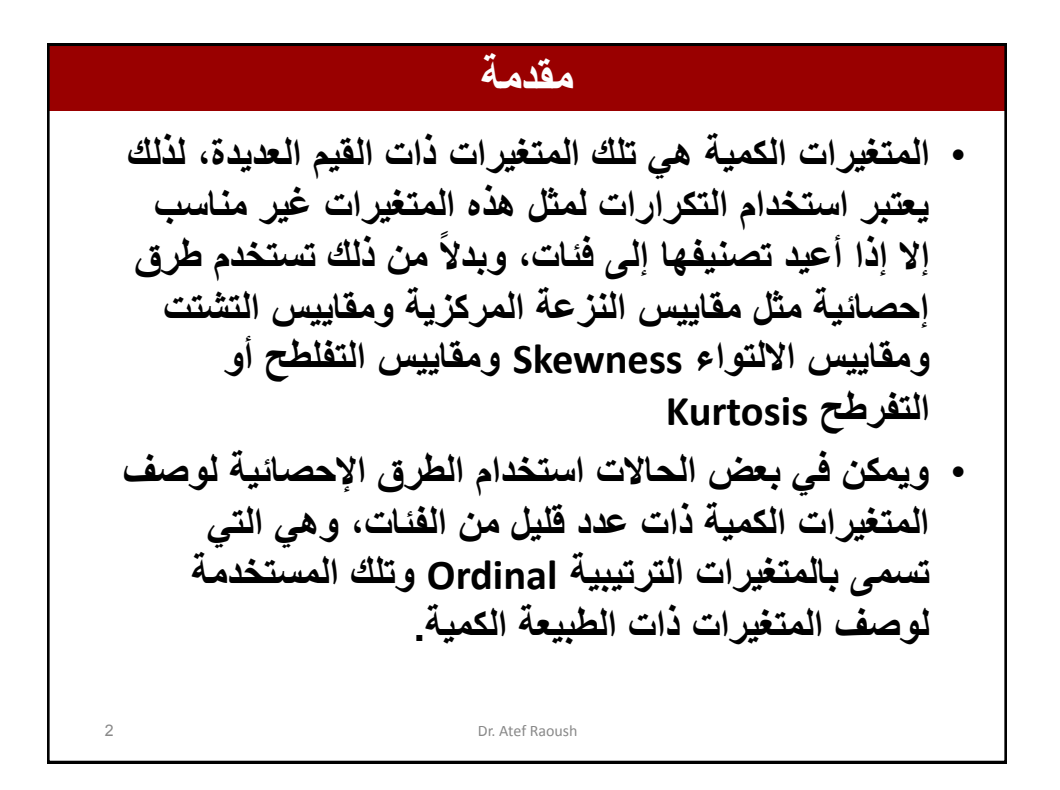

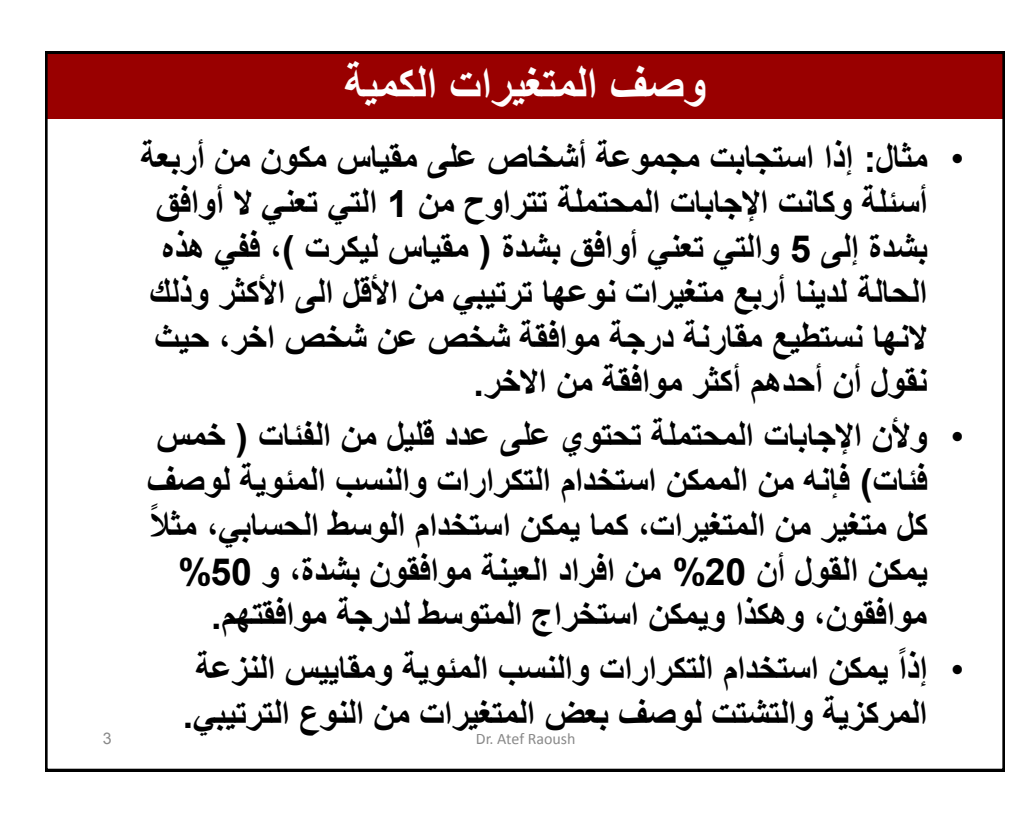

**وصف المتغيرات الكمية**

Dr. Atef Raoush • **مثال :2 لدينا مجموعة من الطلبة وسجلت معدالتهم في الثانوية ومعدالتهم التراكمية في الجامعة، فهل نستطيع استخدام التكرارات والنسب المئوية لوصف توزيع العالمات؟ اإلجابة ال ، ولكن نستطيع استخدام مقاييس النزعة المركزية والتشتت وااللتواء والتفلطح وبعض الرسومات البيانية، وإذا أردنا معرفة موقع أحد الطلبة حسب معدله التراكمي بالنسبة لبقية الطلبة فإننا نستخدم العالمات المعيارية )Scores-Z ) أو الرتب المئينية Ranks Percentile(** • **إذا يمكننا وصف توزيع المتغيرات من النوع الكمي بواسطة الطرق اإلحصائية الرقمية، وعادة تستخدم بعض الرسوم البيانية لتوضح توزيع هذه المتغيرات**

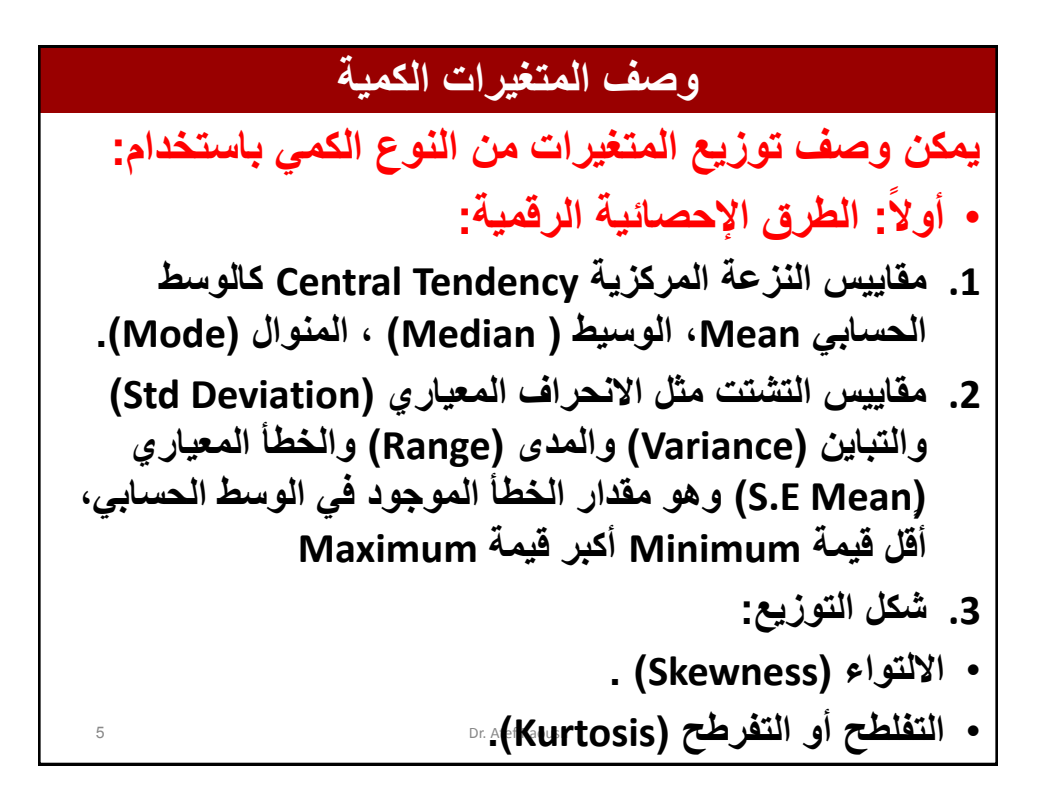

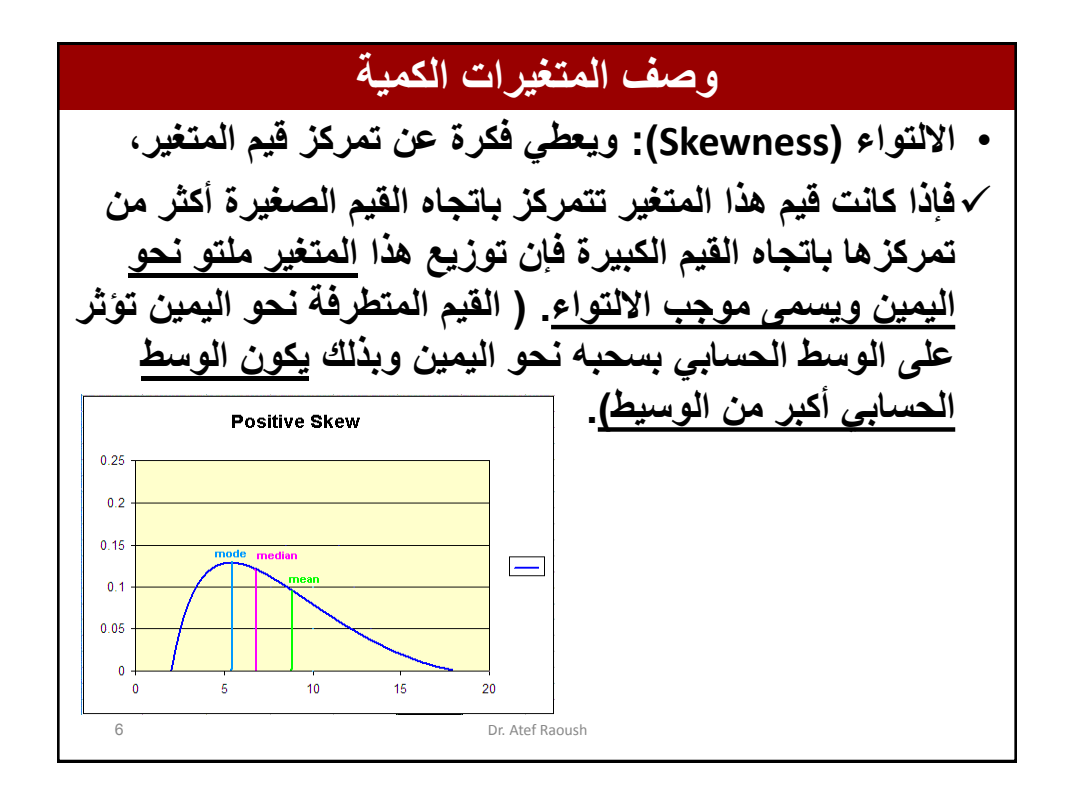

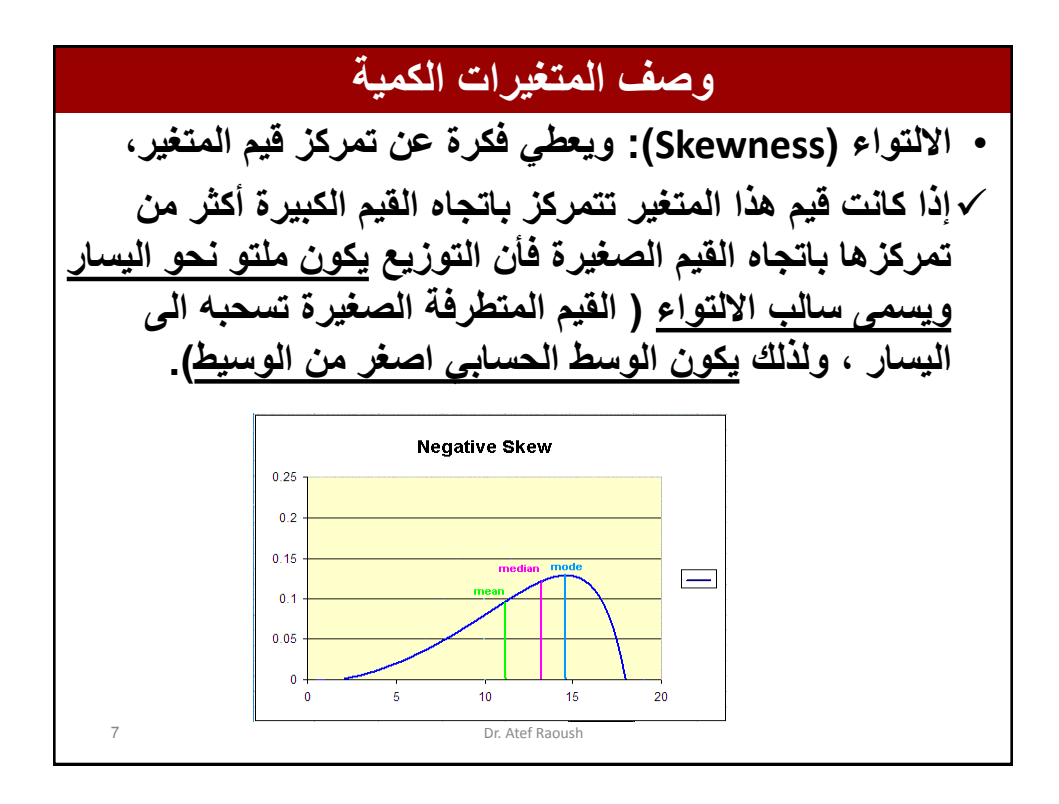

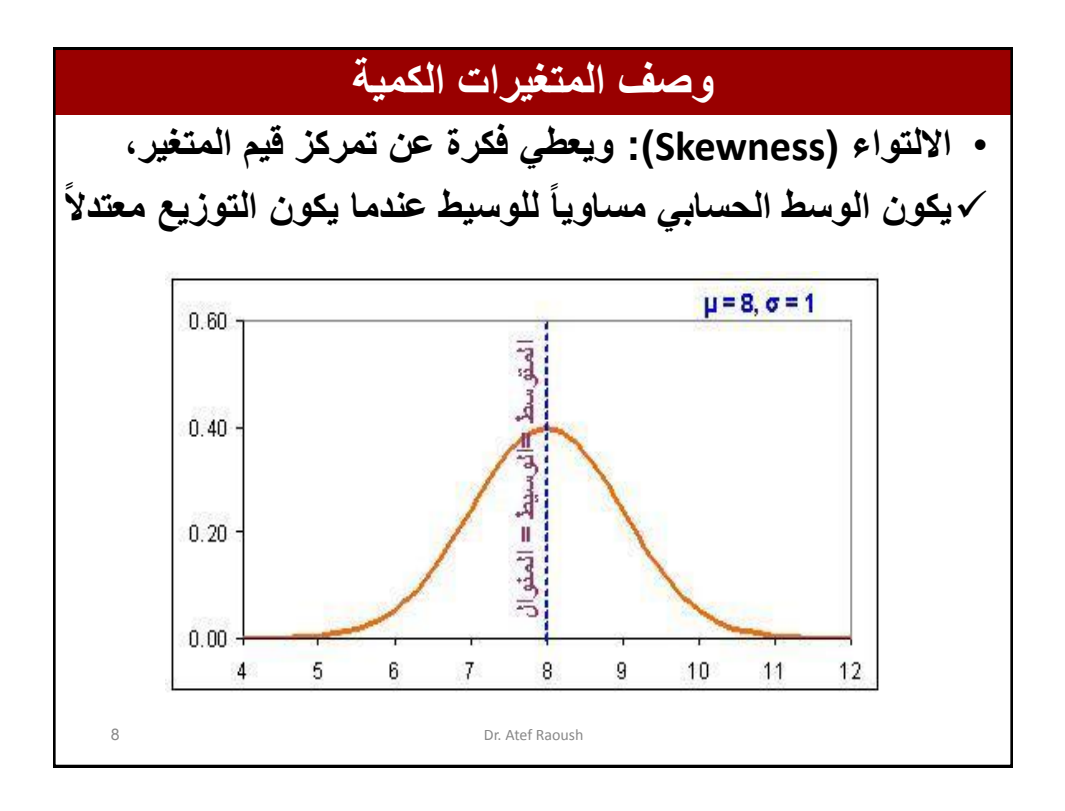

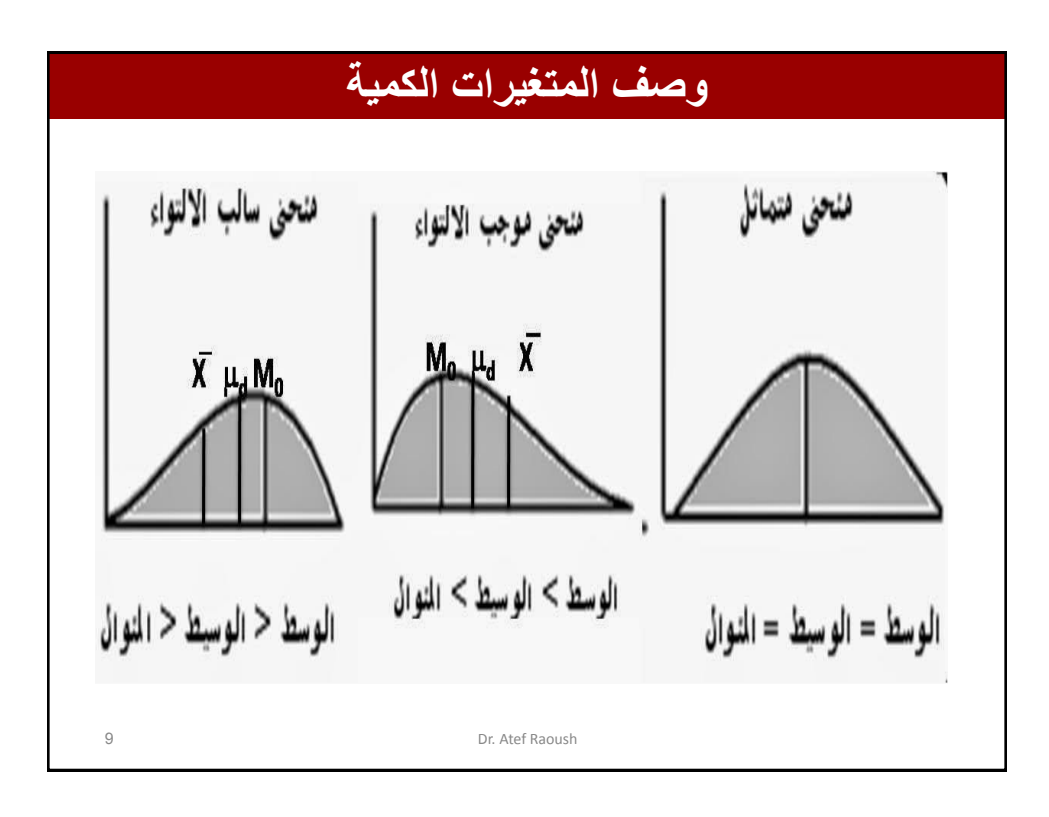

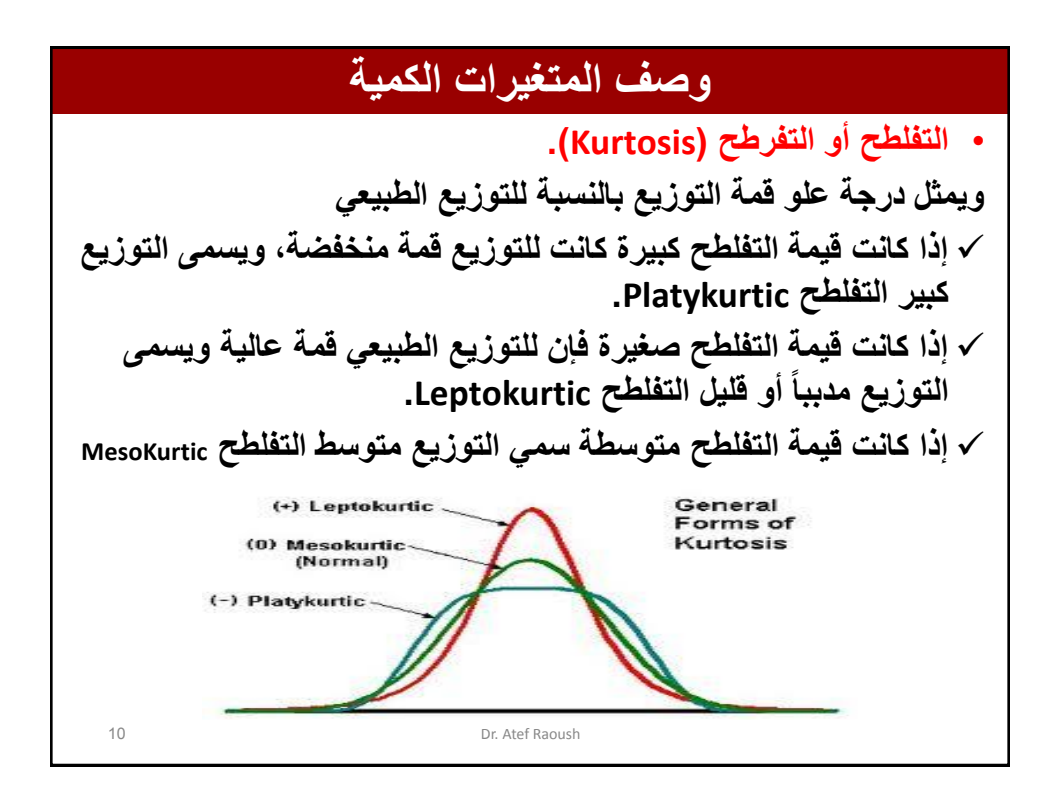

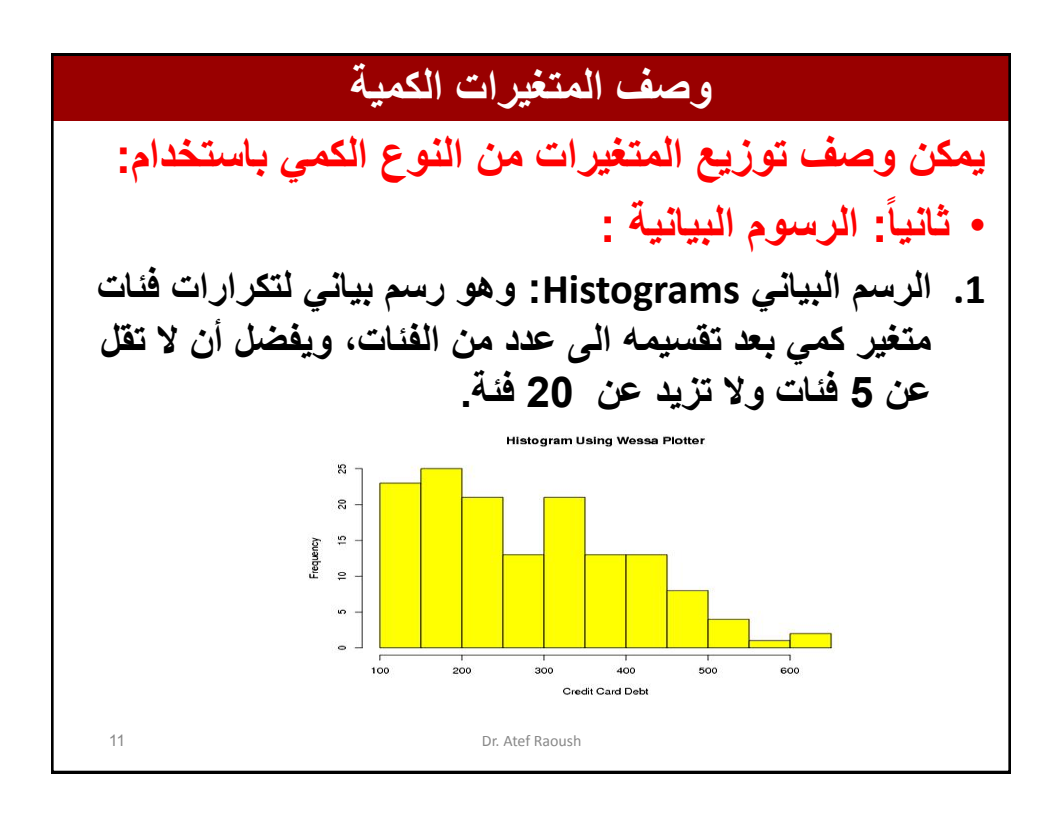

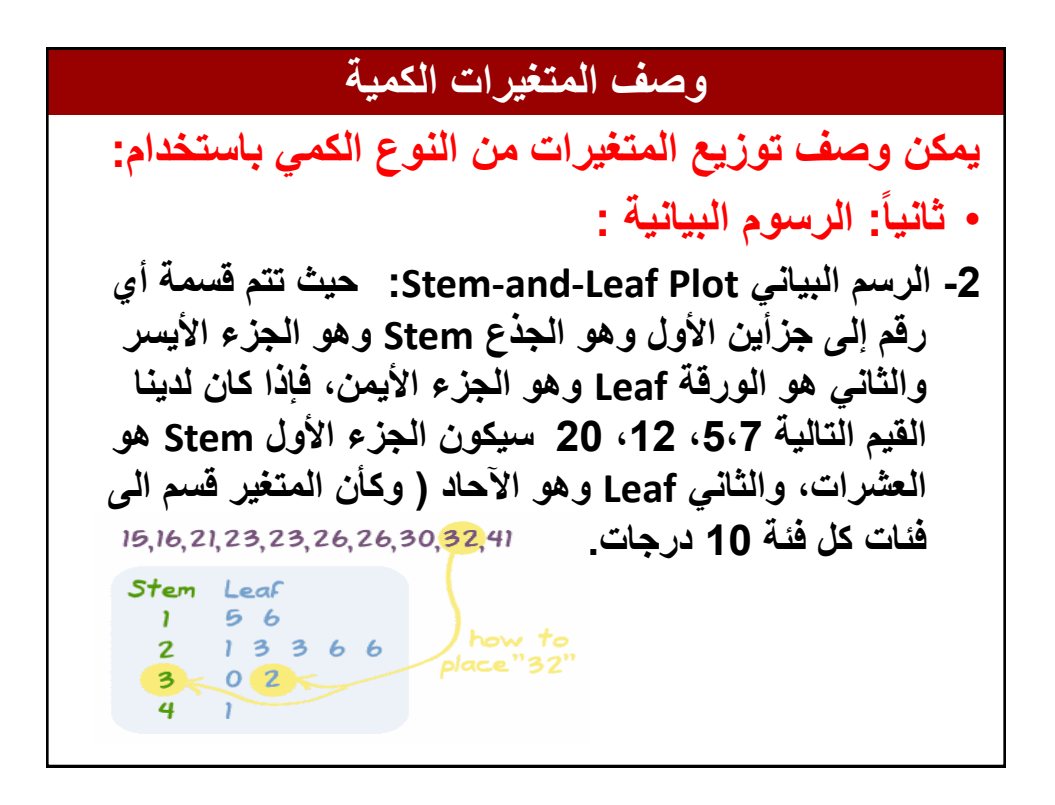

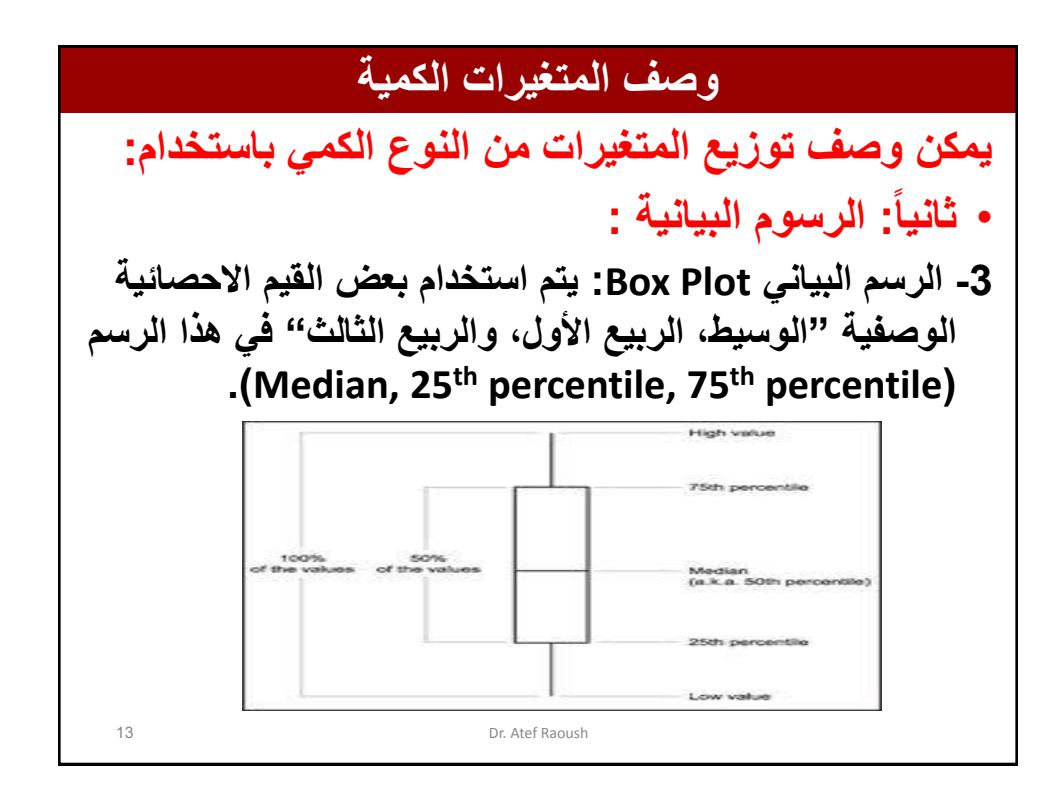

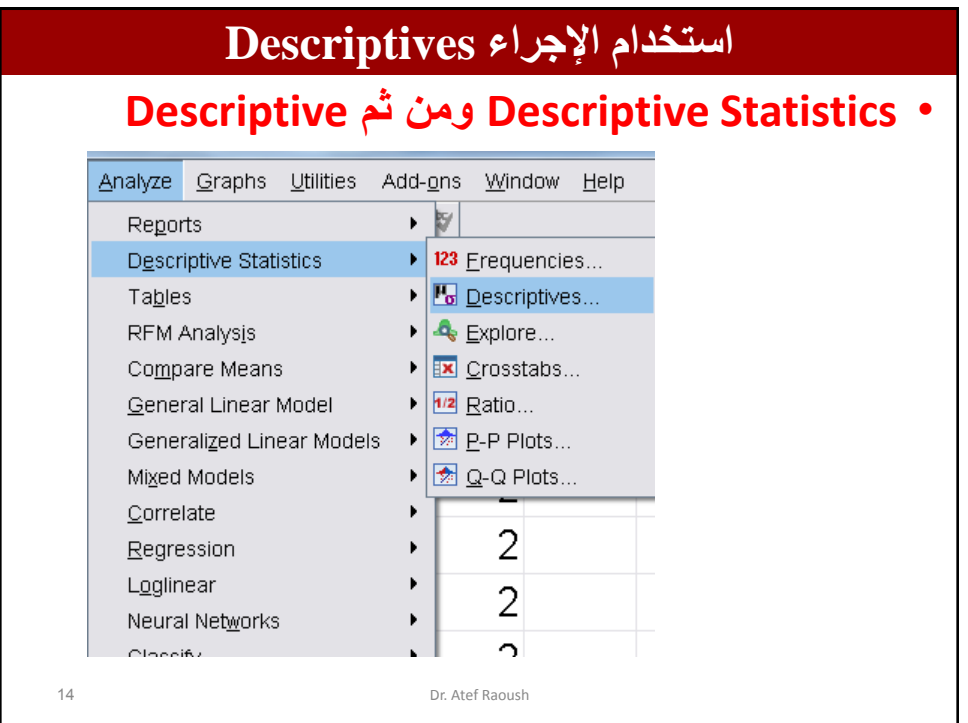

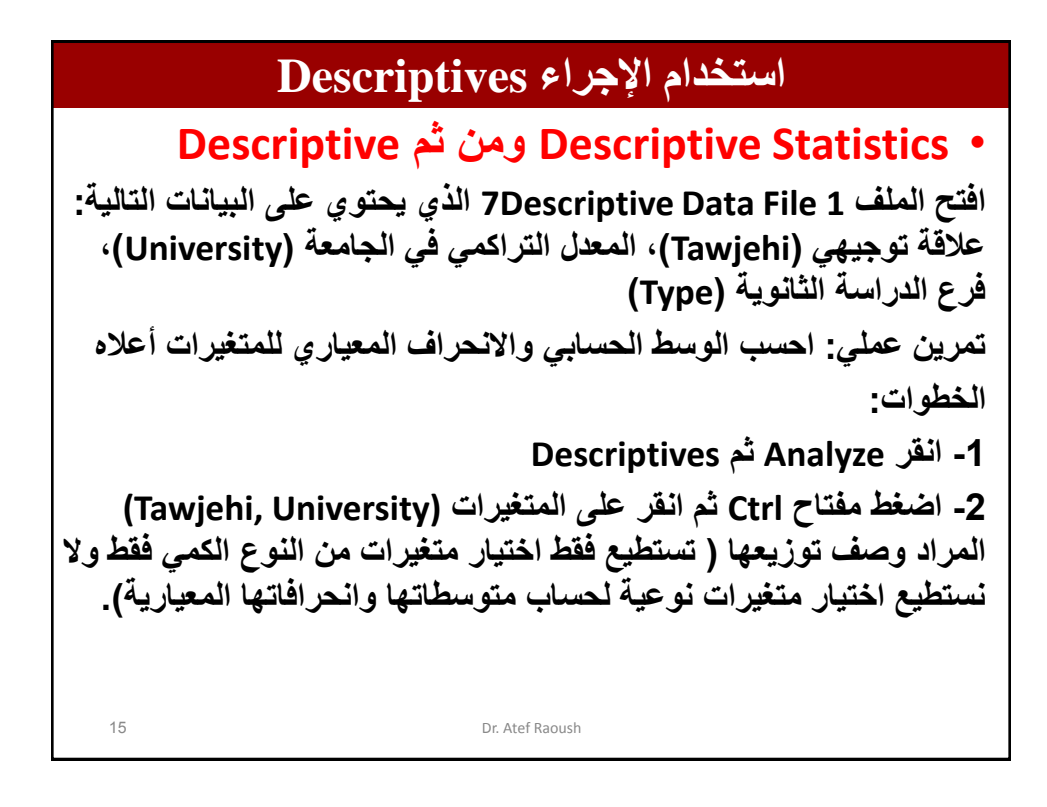

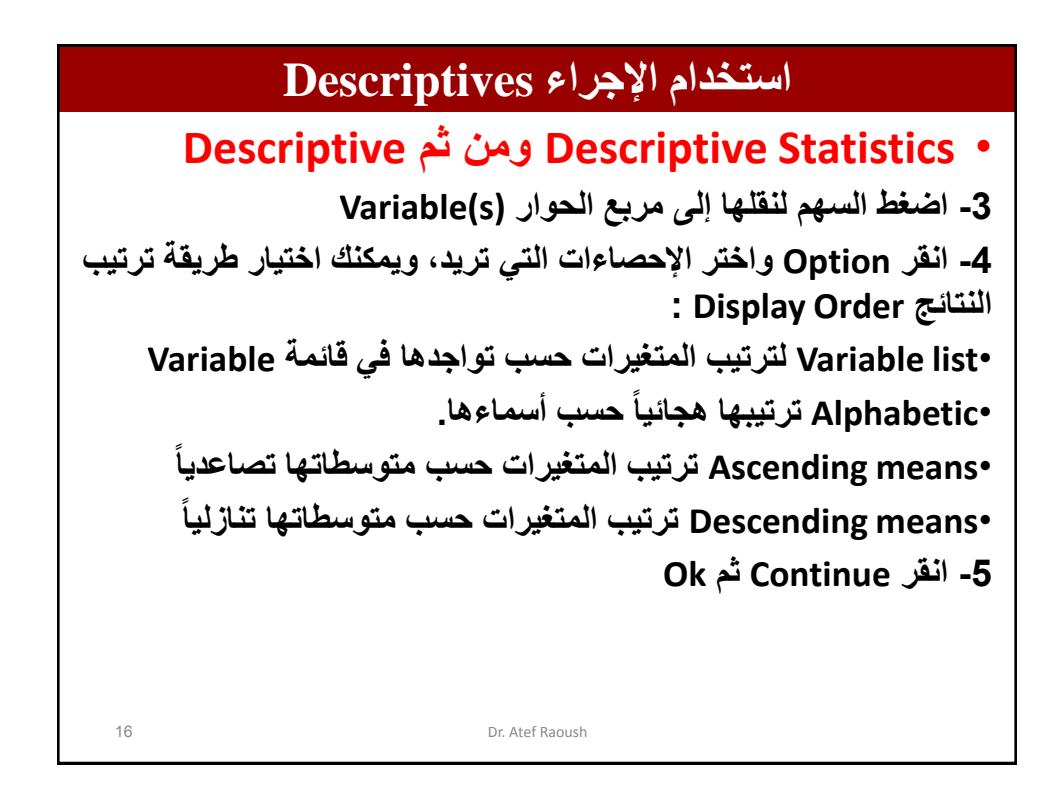

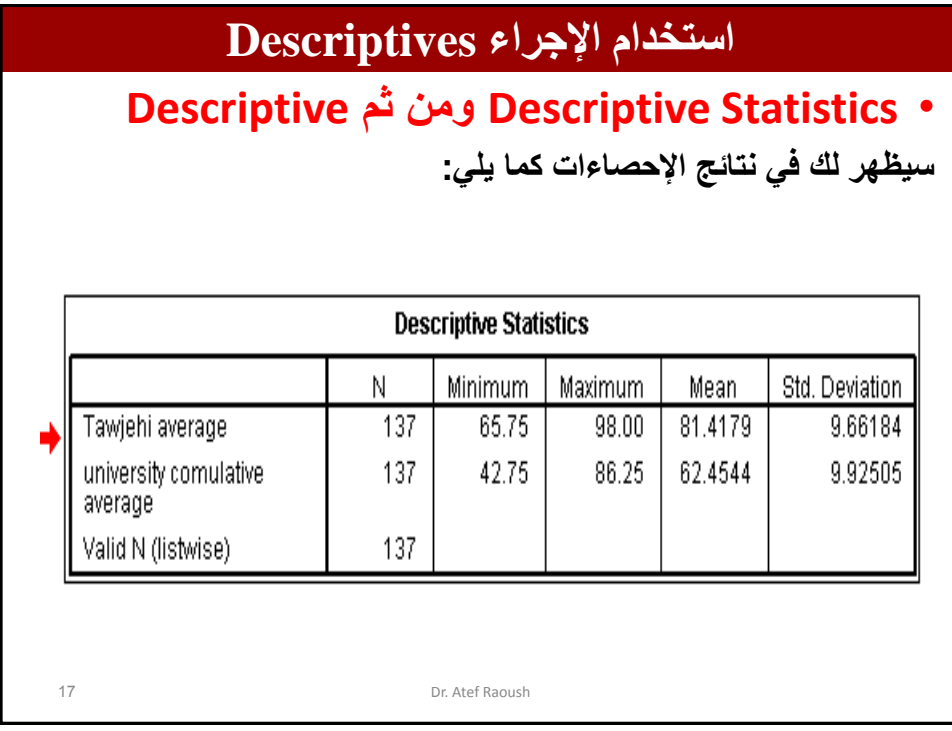

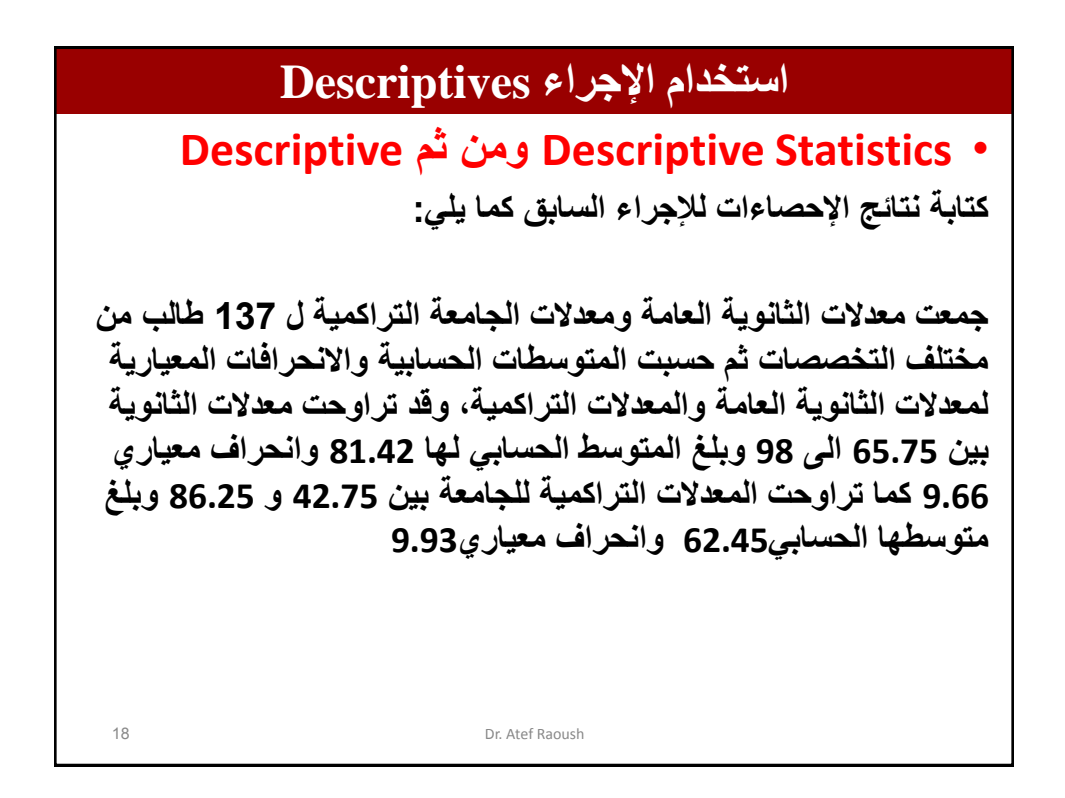

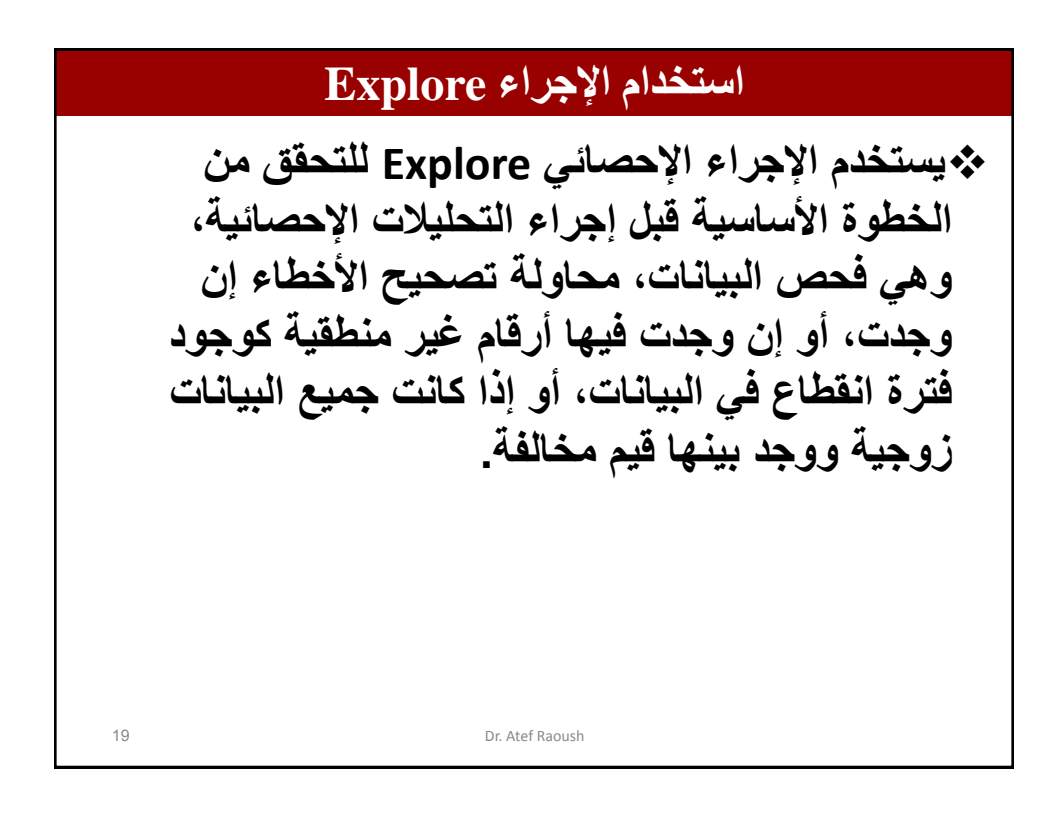

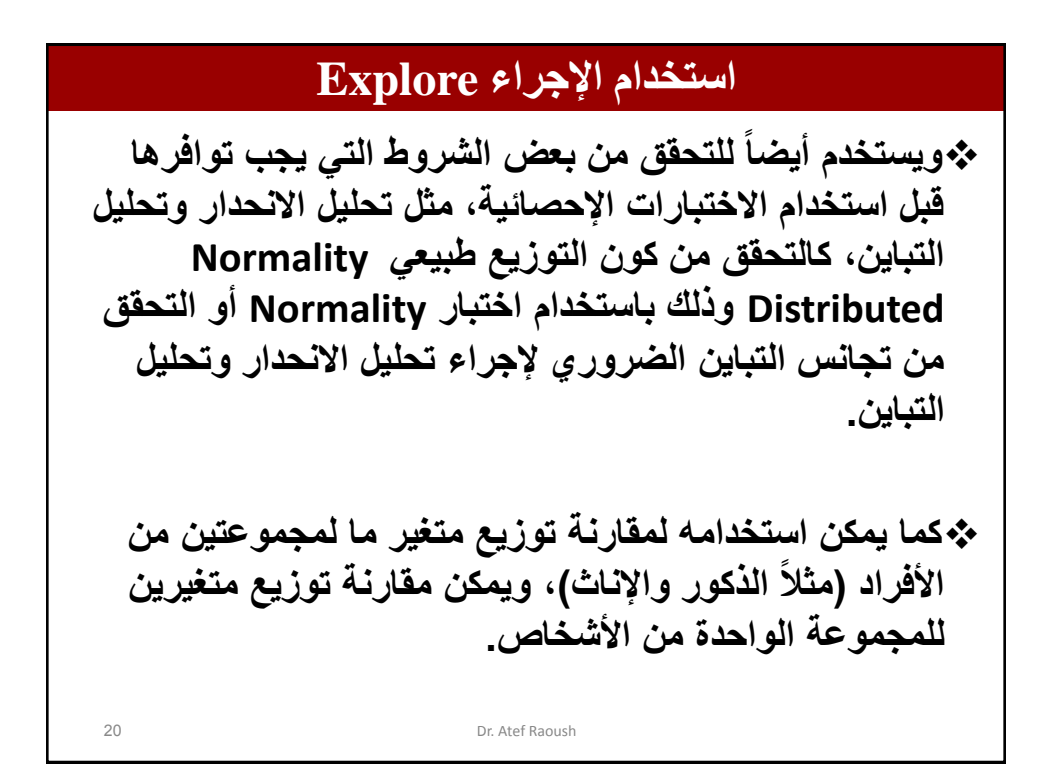

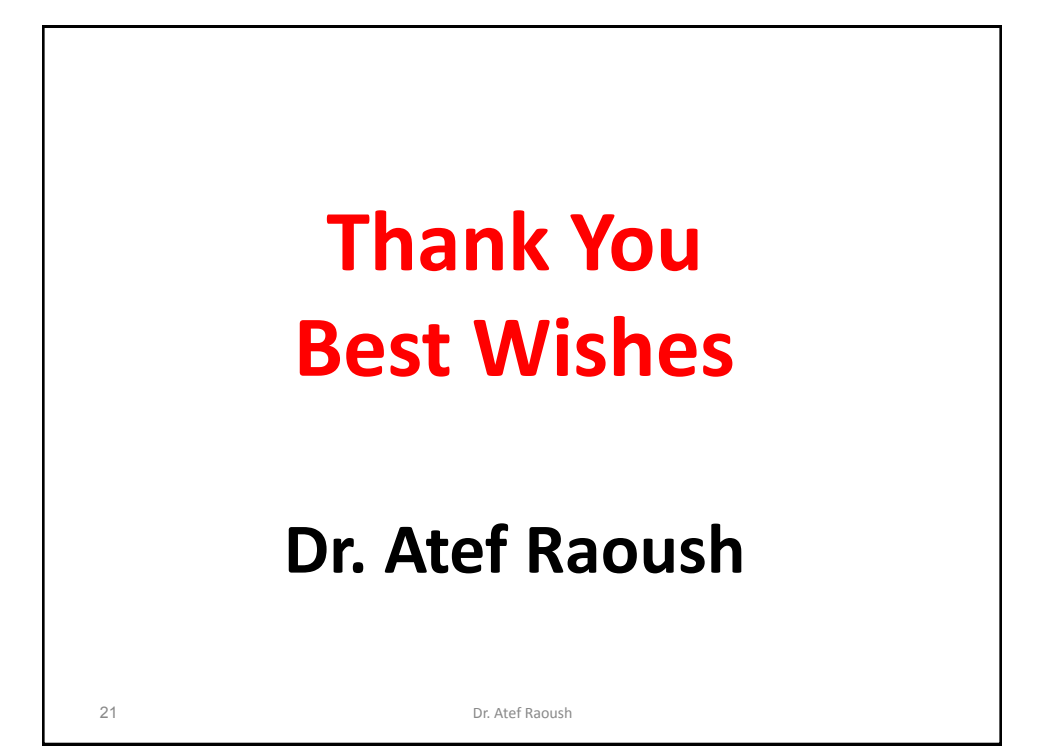